# ARC23  $\overline{\phantom{a}}$

### Getting Started with Panopto

Carolyn Speer, Ph.D.

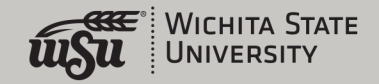

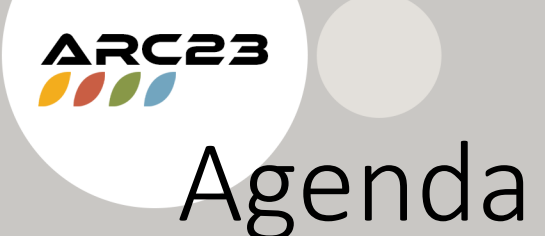

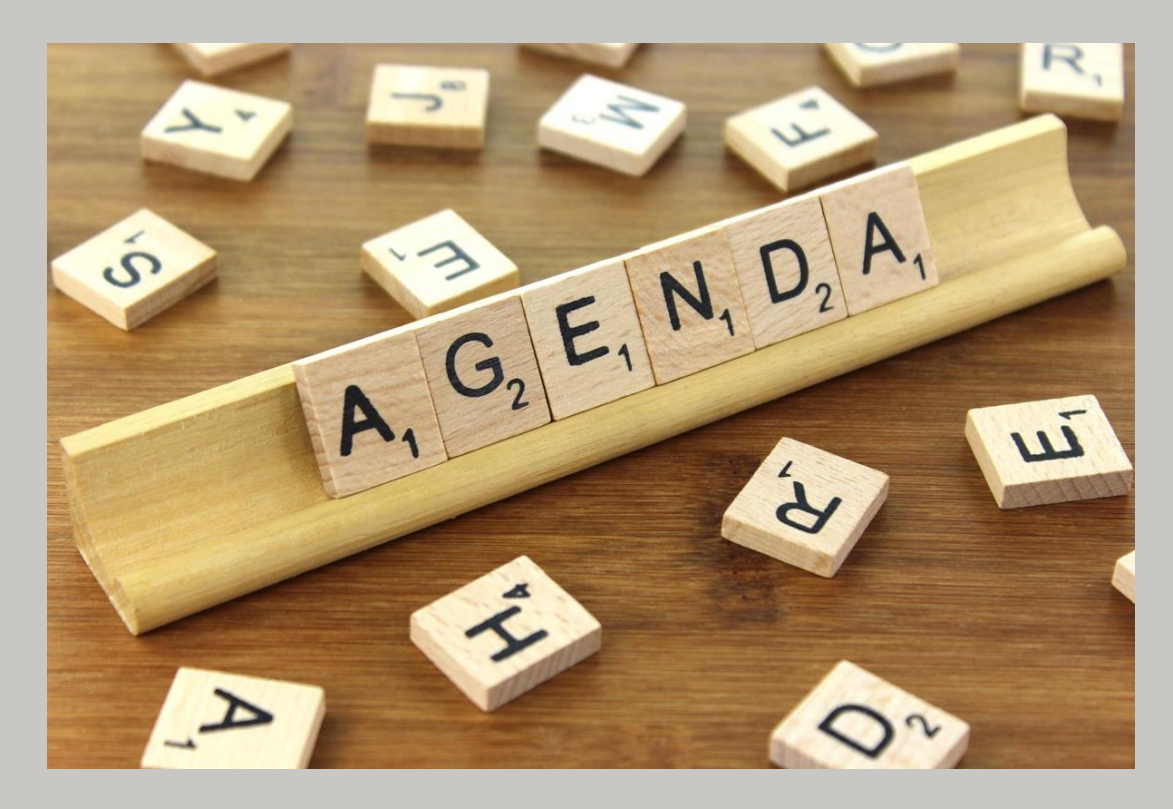

- What is Panopto?
- Advantages of Panopto
- How Panopto organizes videos
- Easiest option: Zoom to Panopto
- Another easy option: Browser- based capture
- The Panopto recorder
- Panopto in classes
- Getting Help

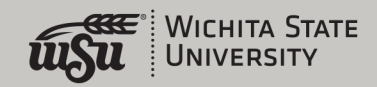

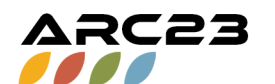

### What is Panopto?

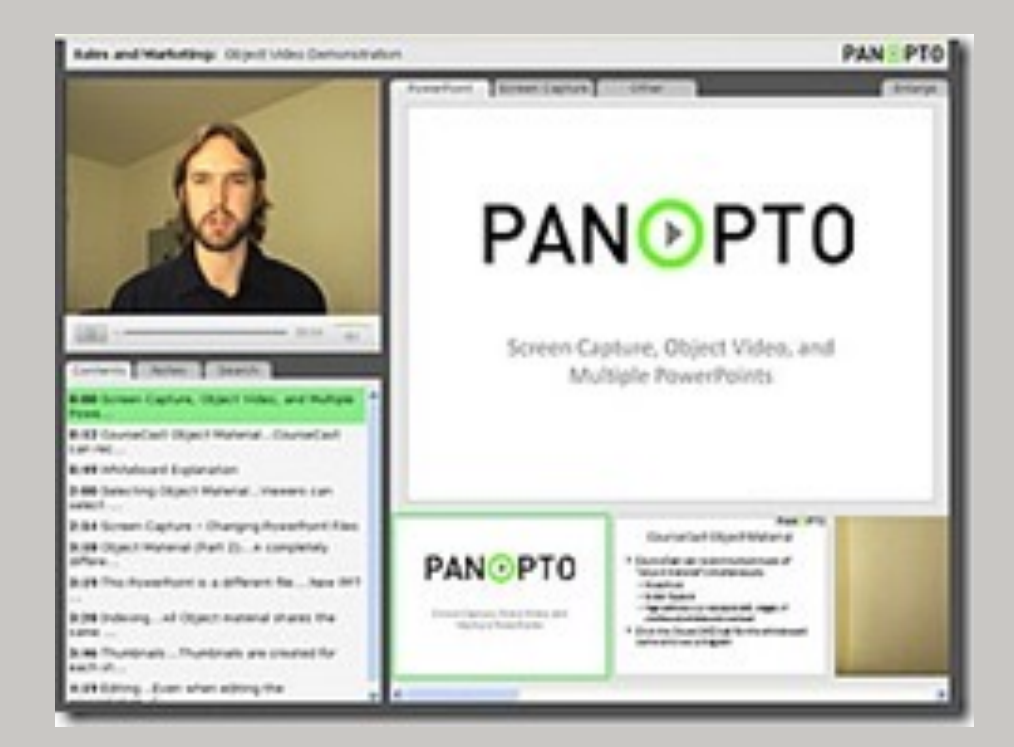

- Create vi phone
- Store vid YouTube)
- Share vic class-to-c

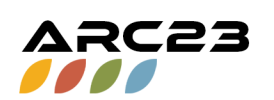

# Advantages of Panopto

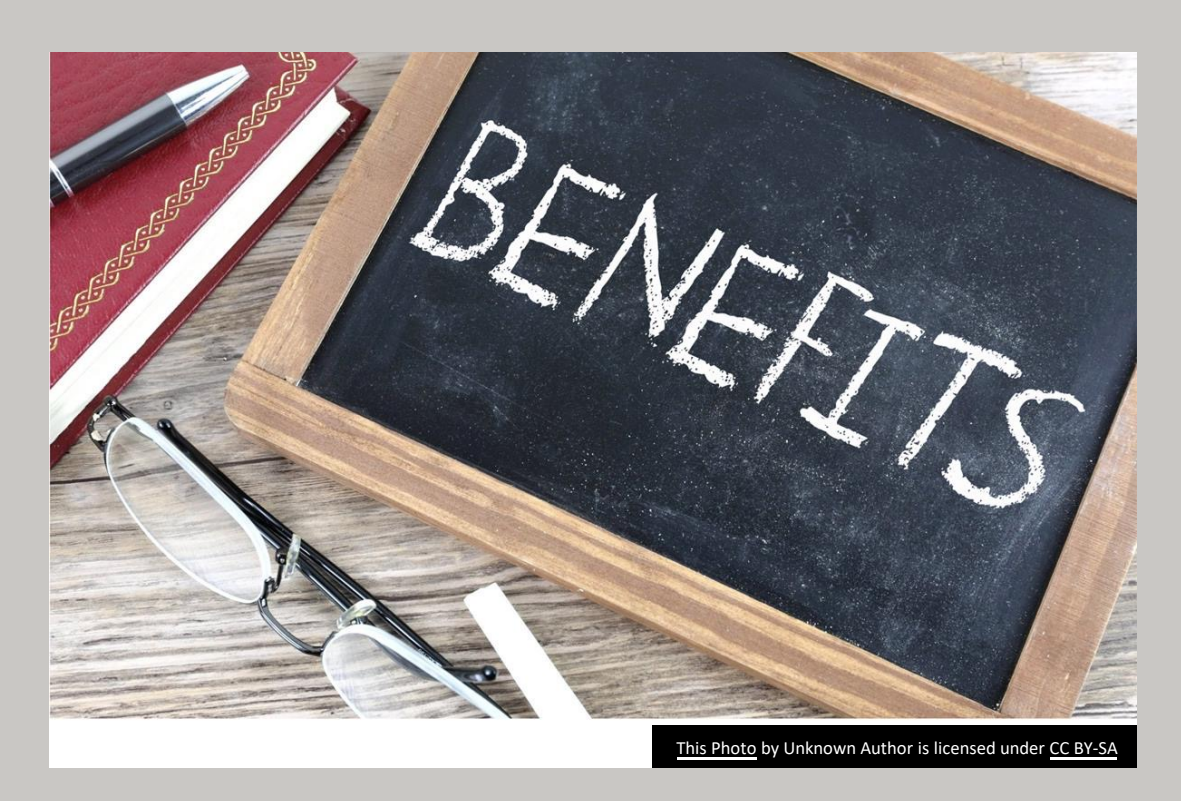

- Has an ea capture o use a Pan phone
- It allows l<br>use of vid
- Can embe
- Can captu
- · It keeps y "lighter" $i$ technical
- Has the a video assi

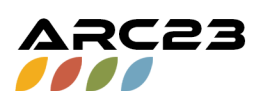

# Panopto's Organization

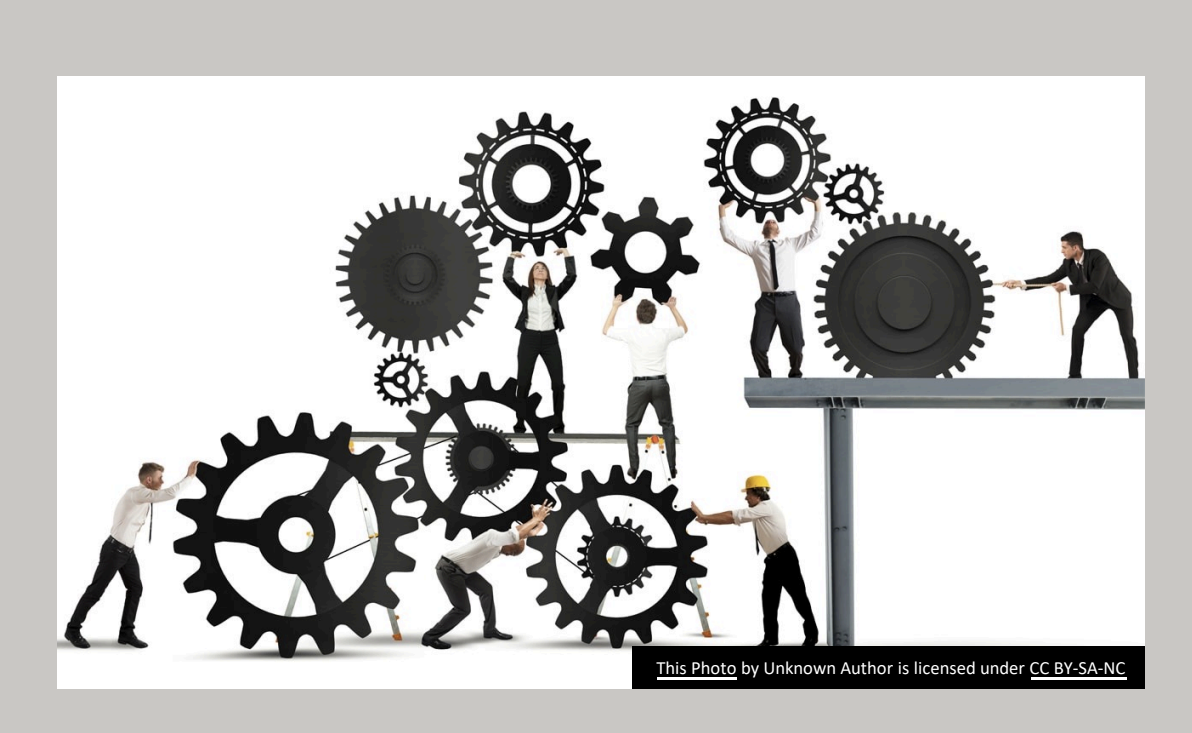

- Panopto d possible d
	- "My Fo Also wh session on that
	- $\bullet$  A dedic
- It's impor videos go directly to Wichita.h

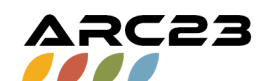

# Zoom to Panopto: So Easy!

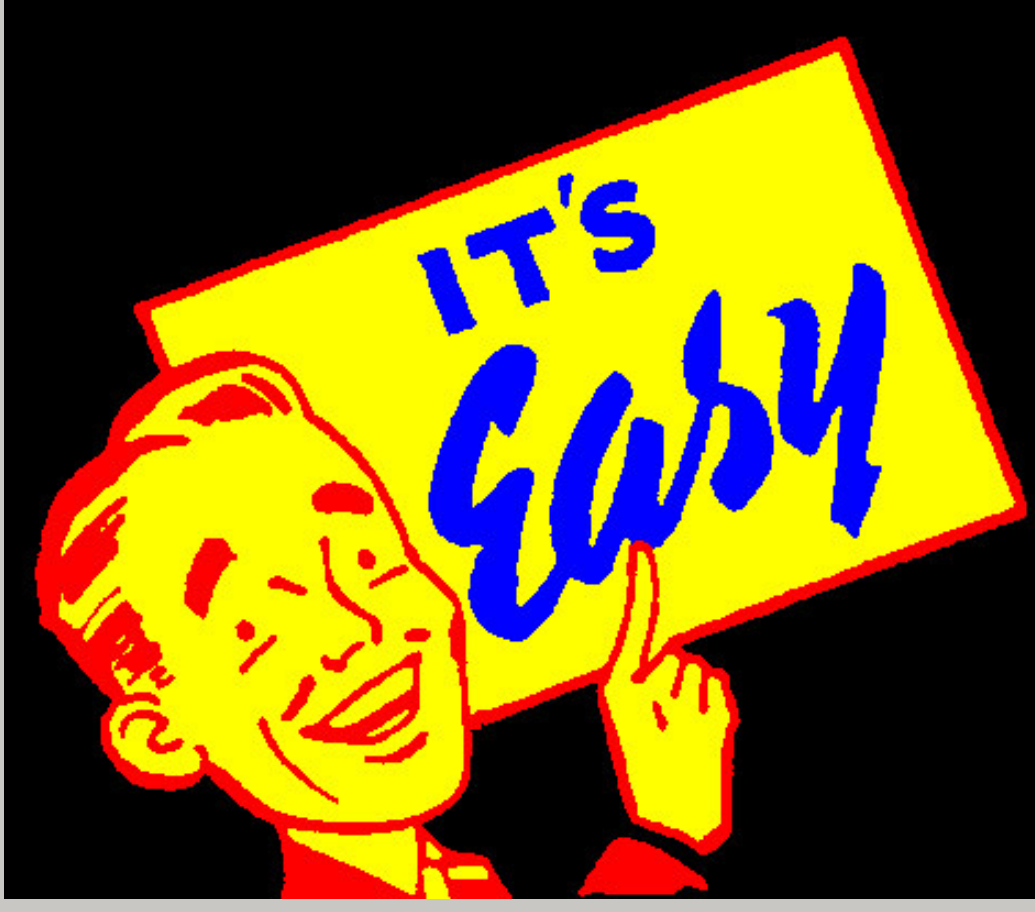

This Photo by Unknown Author is licensed under CC BY

- Simply us Zoom ac
- Choose "
- Your vide saved in of Panop
- Everyone but if you to it first Wichita.h

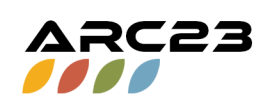

## Browser-based Video Capture

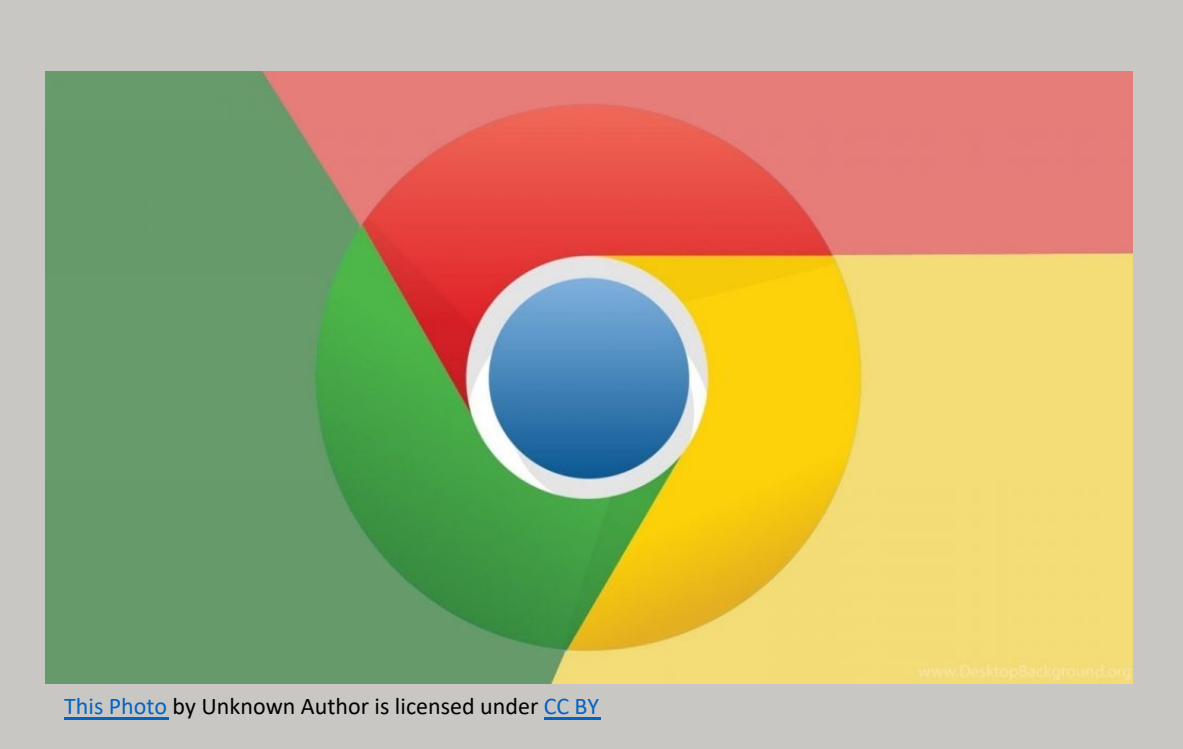

- Panopto can down but that
- You can g recorder but you r use the b

#### くこう

# The Panopto Recorder

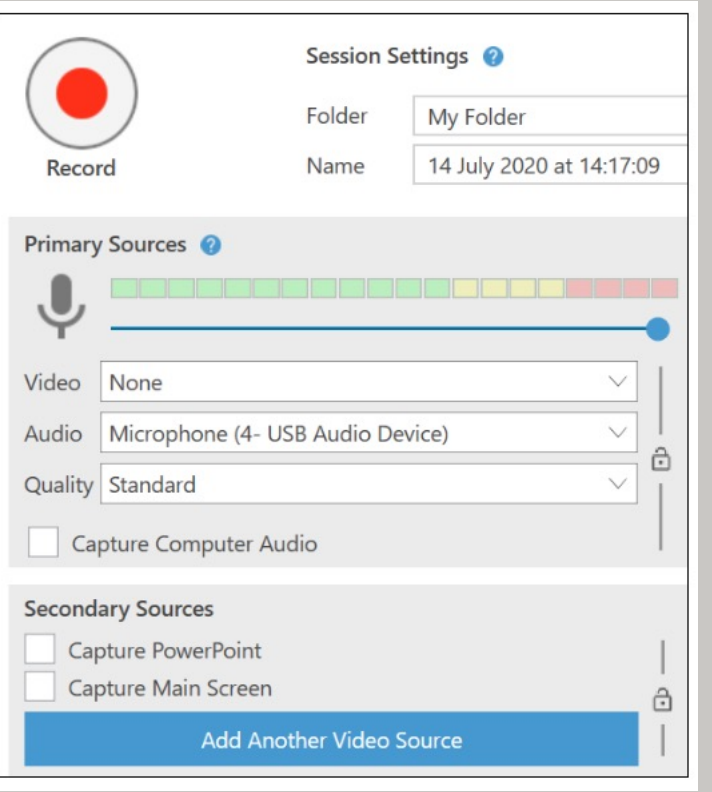

This Photo by Unknown Author is licensed under CC BY-SA-NC

- Panopto's works too, have admi
- Access at Wichita.ho
- If you don't HelpDesk f
- Allows offl
- $\cdot$  There is al phone: cho "enter site Wichita.ho

ARC23

## Using Panopto in Your Classes

- Panopto works a lot like YouTube, but it's a closed environment, not an open one
- That means you have to give each course access to your videos
- We do that in Bb Original through "configuring," which makes a folder for this instance of the course and gives you the opportunity to add other folders
- You might consider making special folders by class to make this process easier

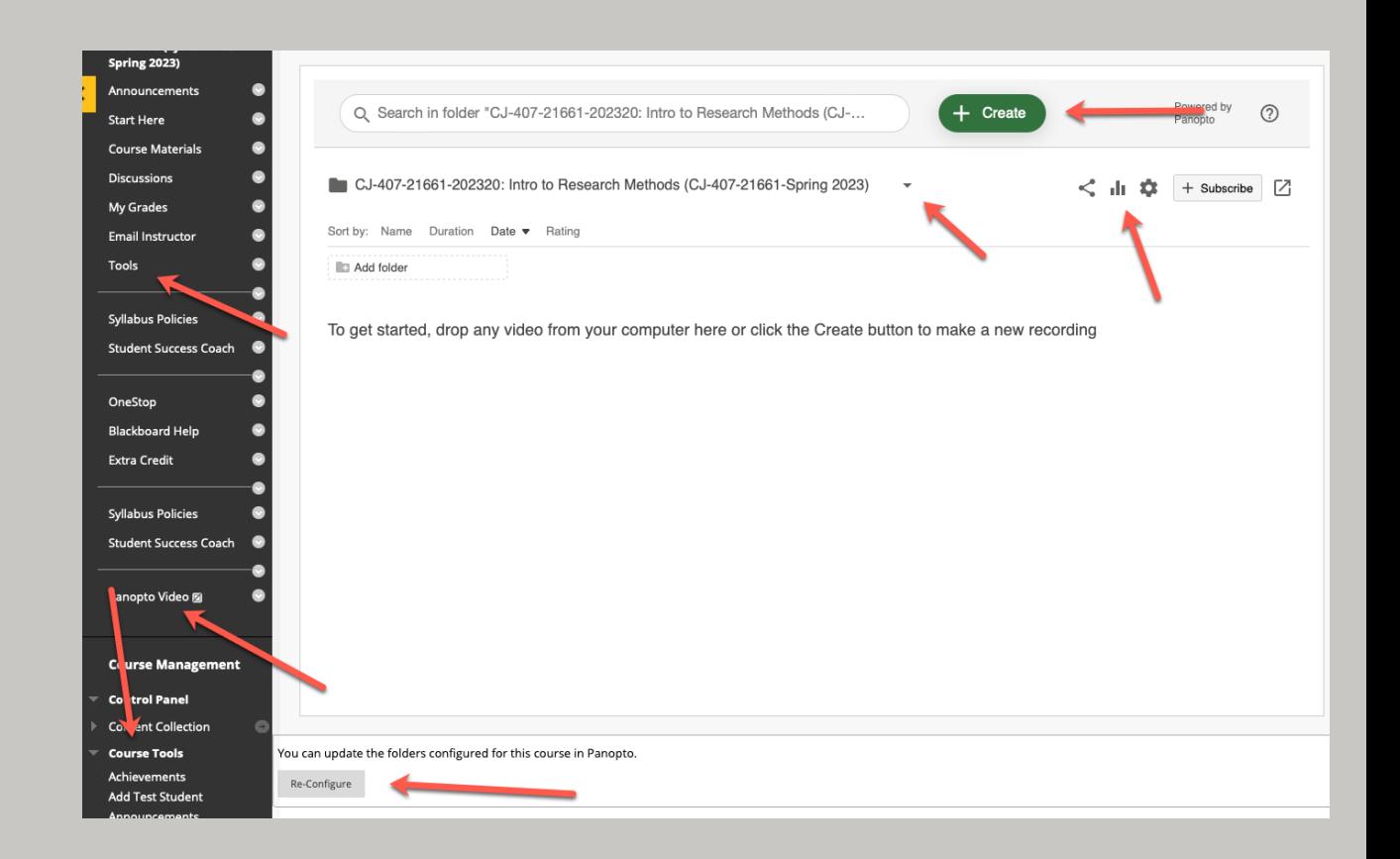

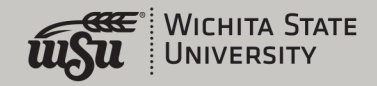

ARC23

### Finding Panopto in Ultra Classes

- Panopto is available in both Original and Ultra, but the tools are different
- There are two main ways into Panopto: Through the Books & Tools link on the main menu or
- Through the "Content Market" area from the + sign

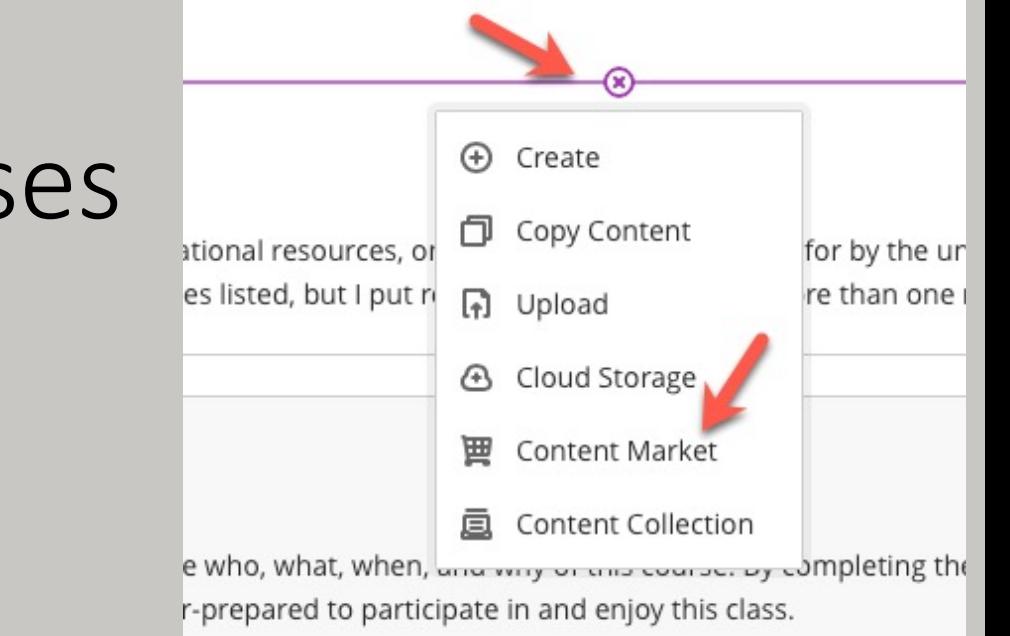

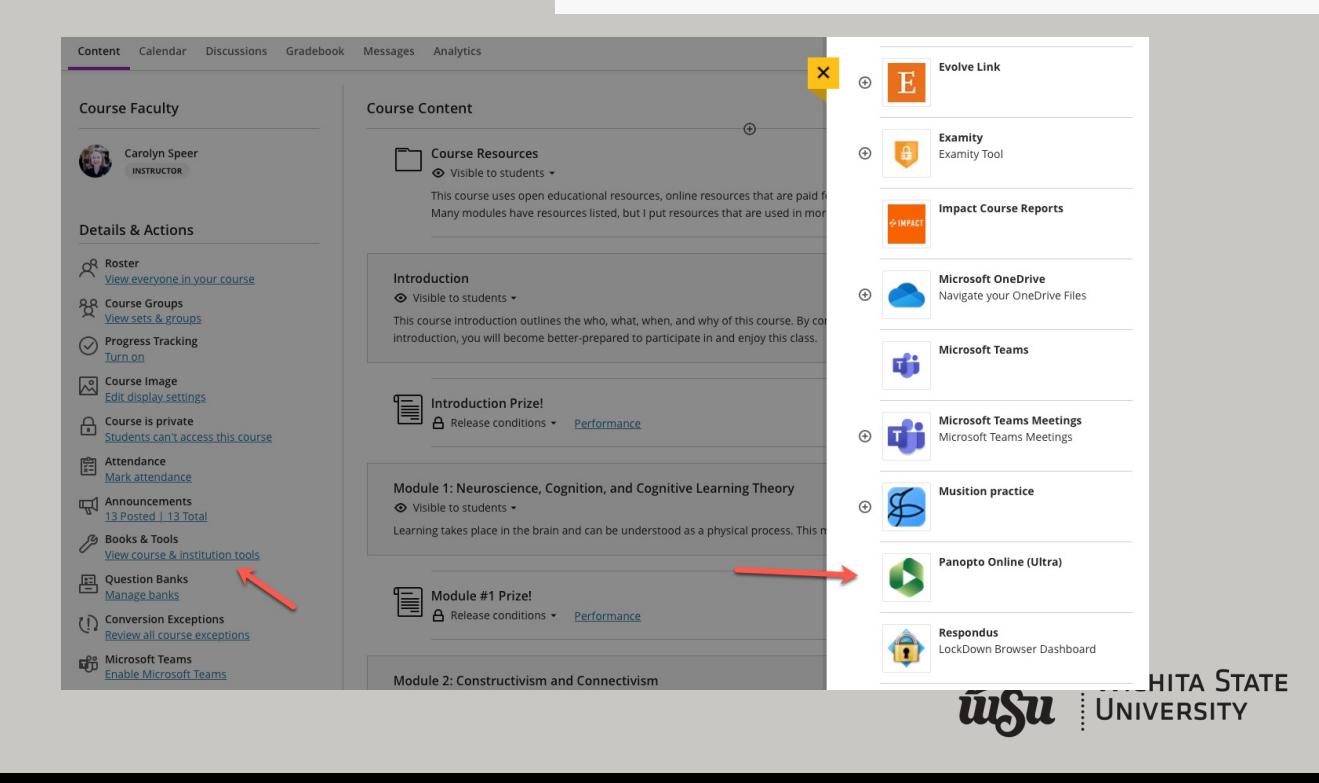

### Content Market

• In the Content Market, there are two interfaces, and both work

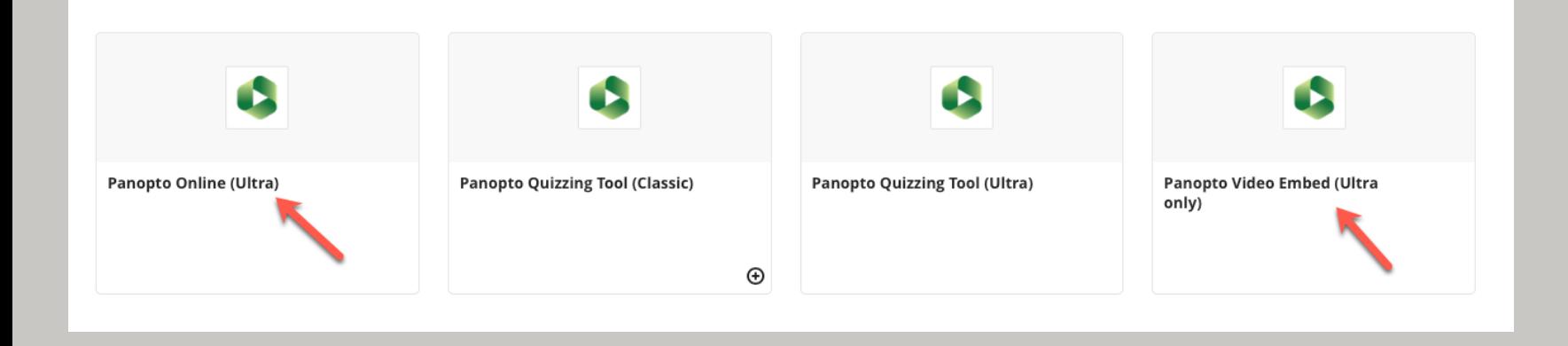

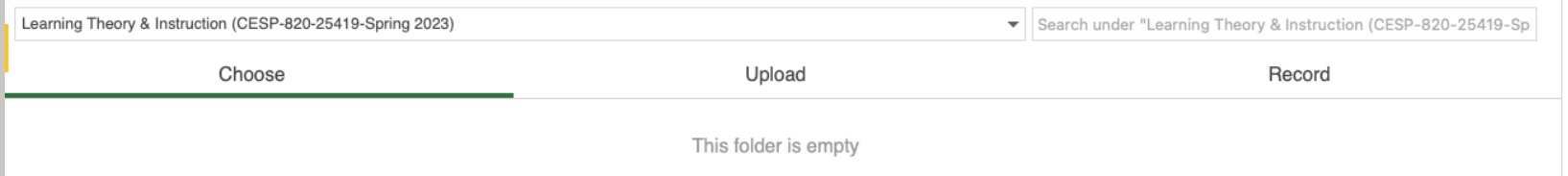

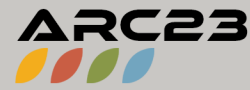

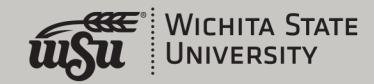

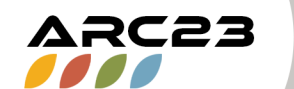

# Getting Help

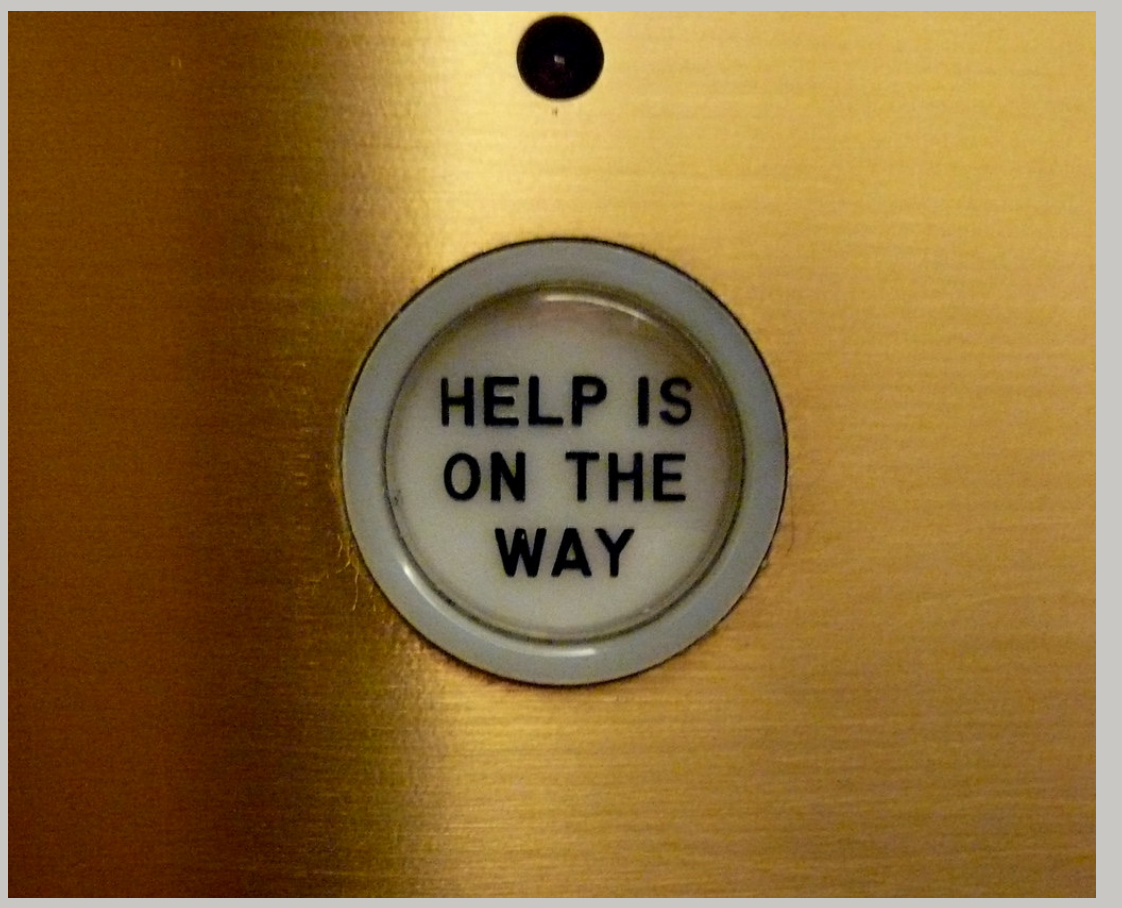

- Panopto but it's w
- You will n started, s OIR@Wid
- We have and Wed 3:00pm i

This Photo by Unknown Author is licensed under CC BY-SA

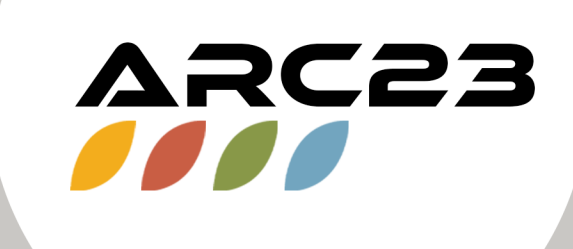

### Thank You

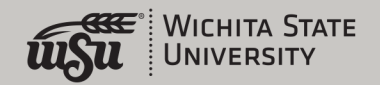